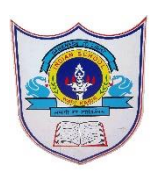

## INDIAN SCHOOL AL WADI AL KABIR

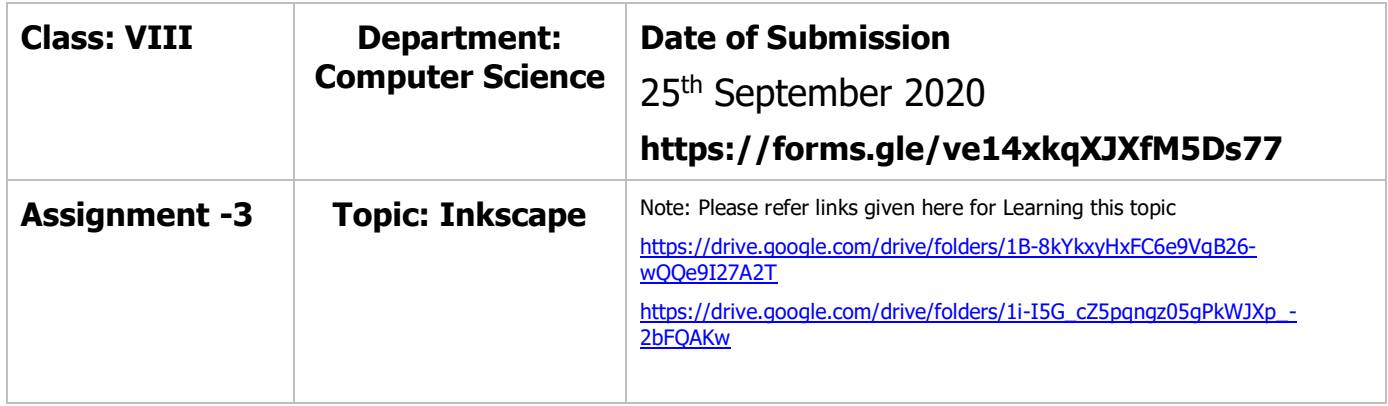

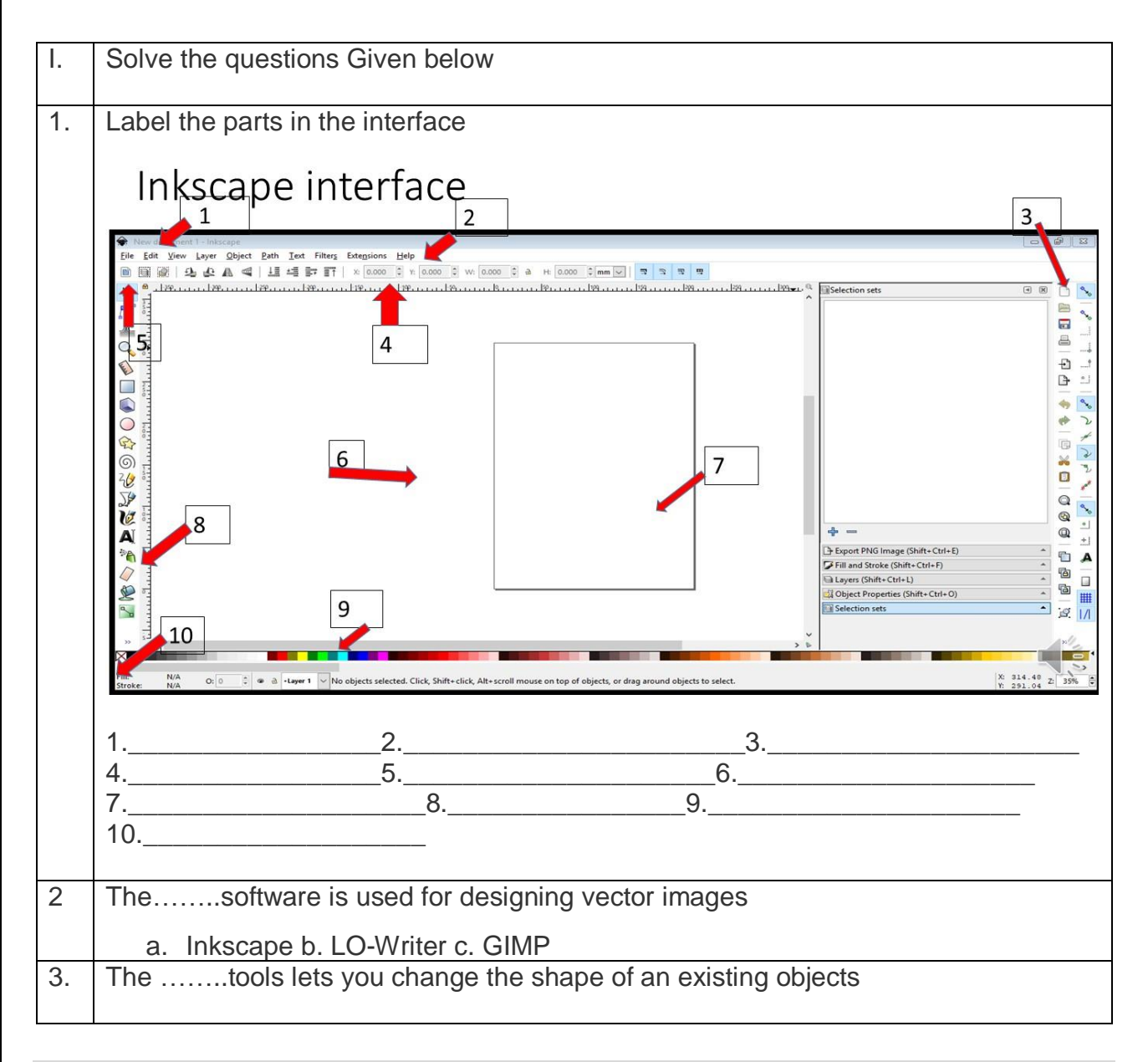

1**|** 3 0 - 0 8 - 2 0 2 0 / P R E P A R E D B Y : M A N J U B A R G A V I

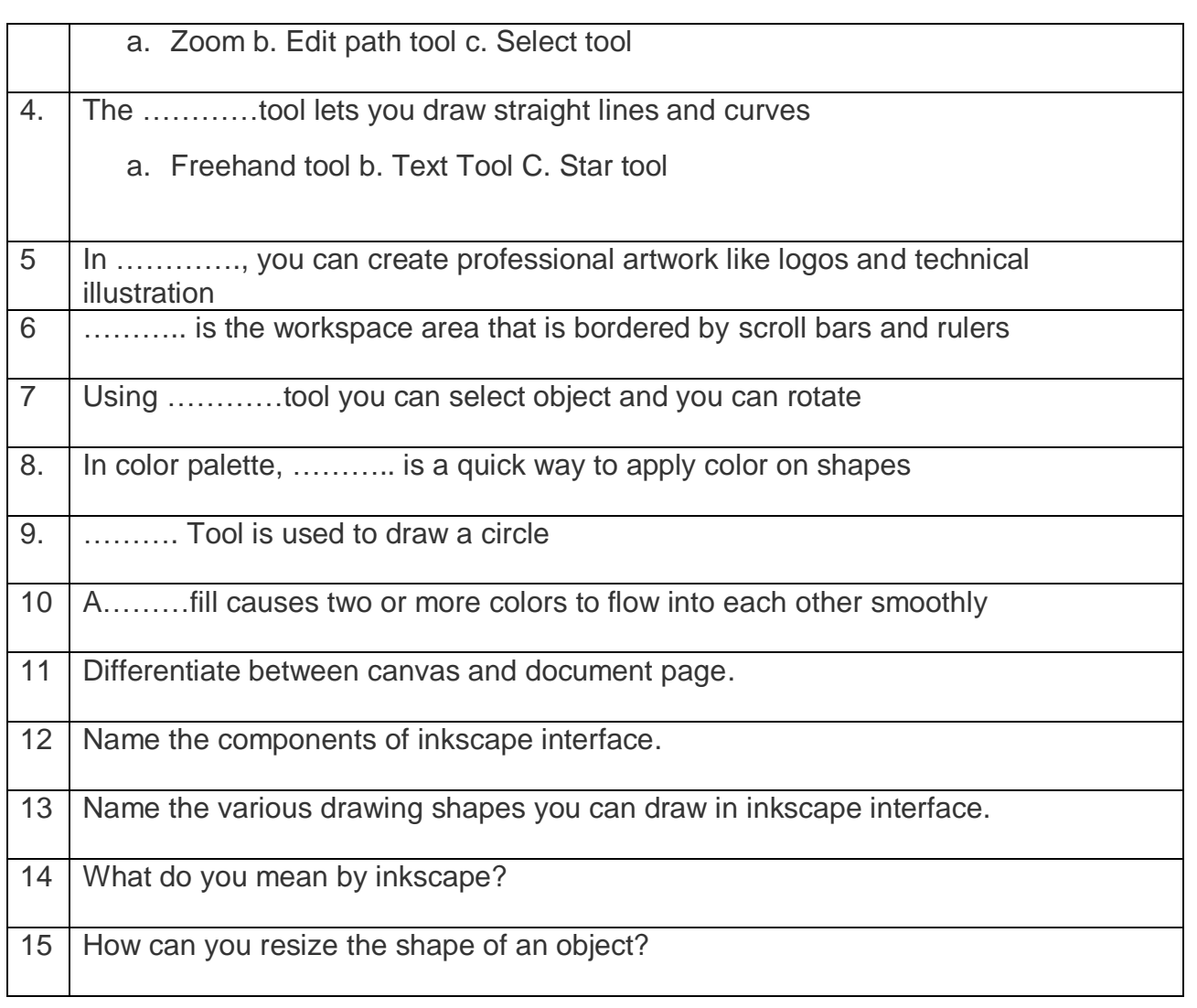